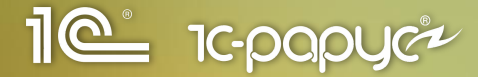

## **1С:Кабинет сотрудника**

**Петухов Артём, Специалист по внедрению**

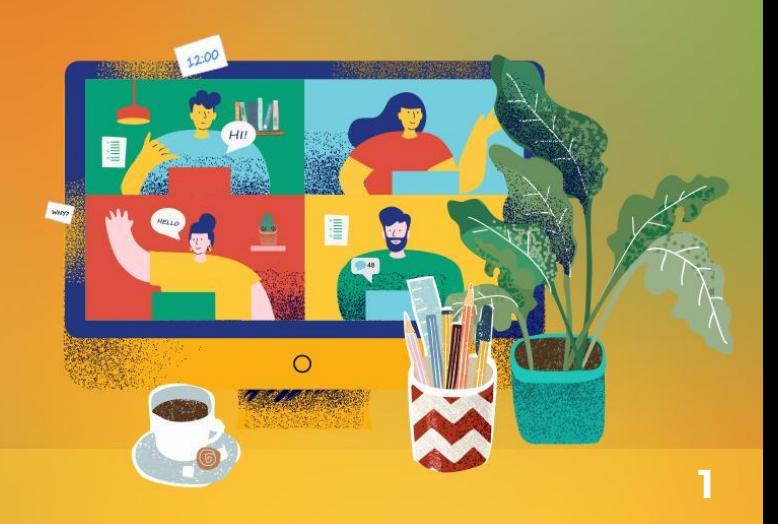

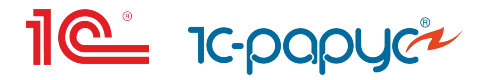

### Что это?

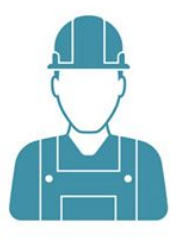

самообслуживание сотрудников employee self-service

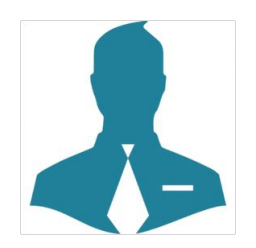

самообслуживание руководителей manager self-service

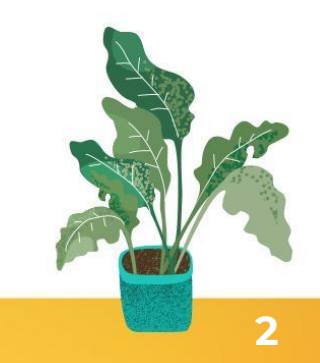

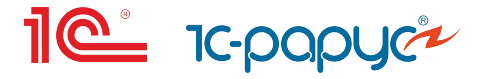

#### **Что есть в сервисе?**

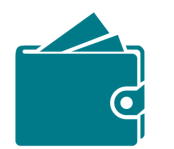

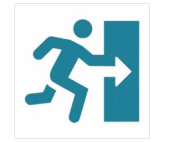

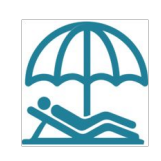

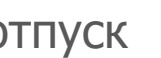

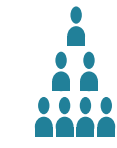

зарплата отсутствия отпуск компания

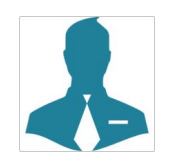

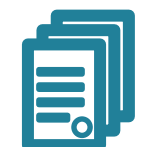

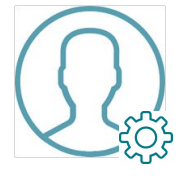

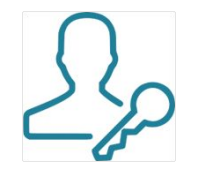

руководителю справки профиль администрирование

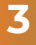

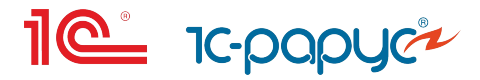

#### **Как работает сервис?**

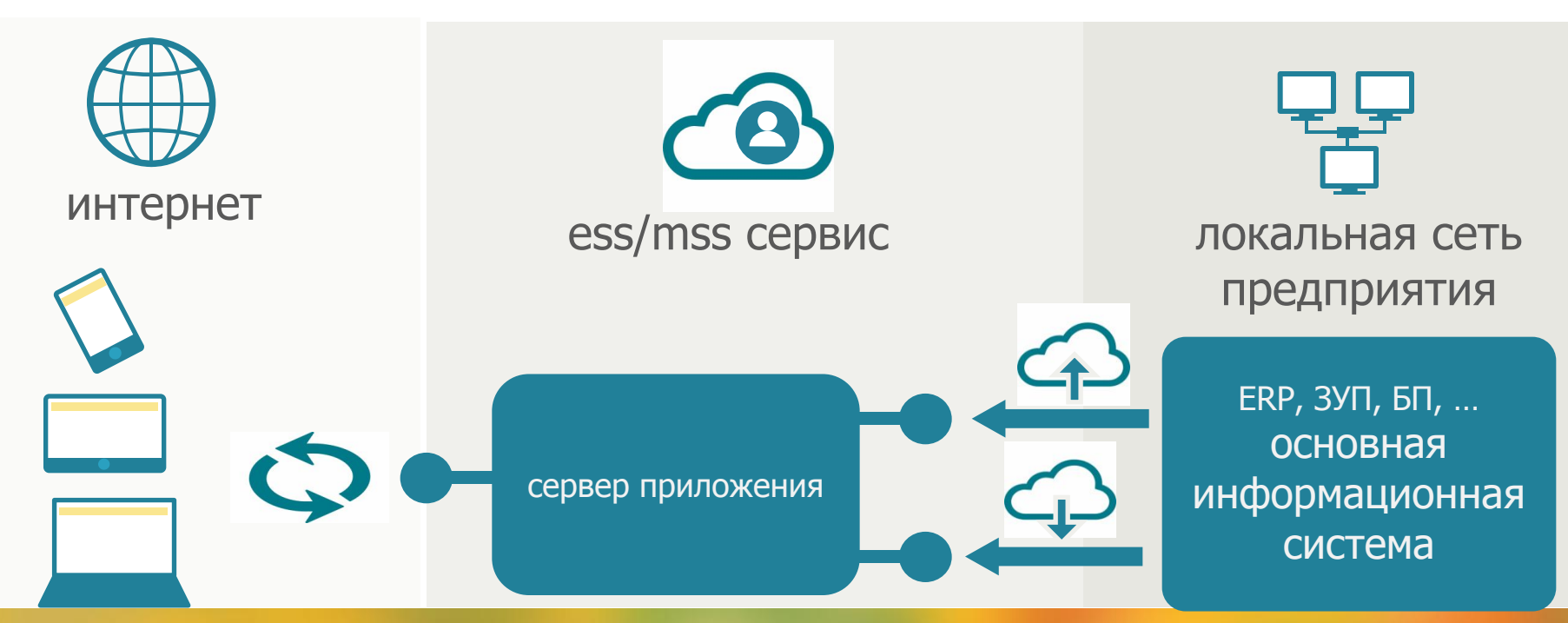

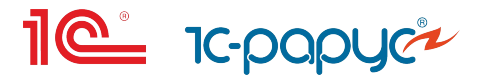

#### **Мобильное приложение**

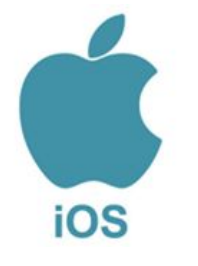

- Android и iOS (Google Play и App Store)
- для Windows mobile нет
- облегчает подключение пользователя к сервису

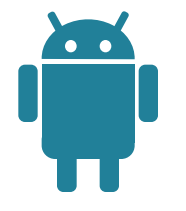

- не нужно вводить адрес сервиса, не нужно вводить свой логин
- предоставляет доступ к ресурсам устройства

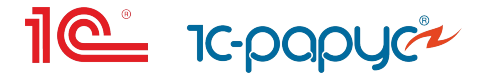

#### **Как это выглядит на практике**

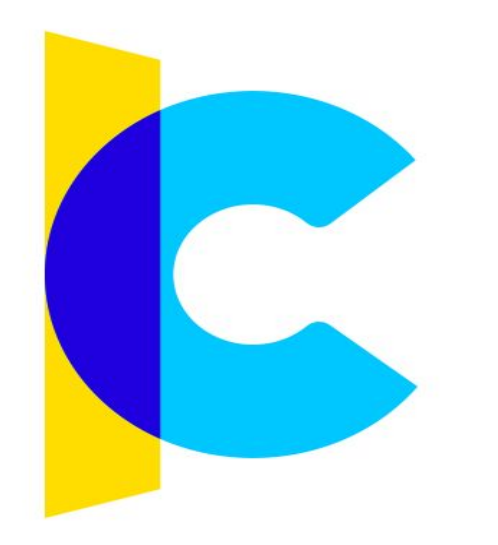

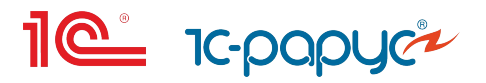

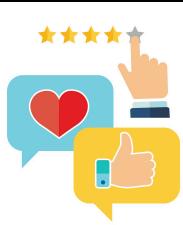

**Оцените мой доклад**

в приложении **1С-Рарус:Мероприятие**

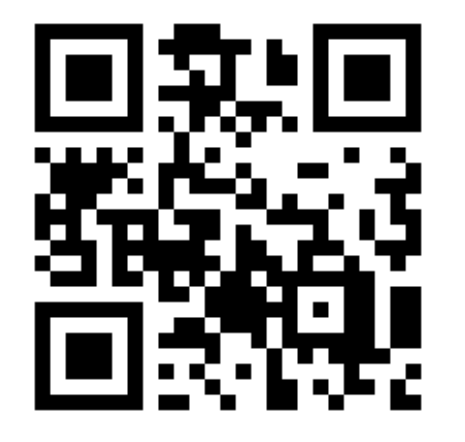

**Загрузите на Google Play** **Загрузите на App Store**

**Или в анкете участника** 

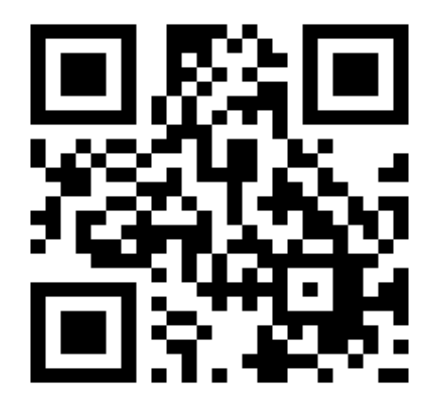

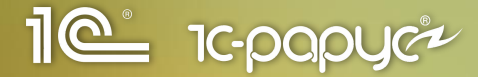

# **Спасибо за внимание!**

# **Продуктивной работы и хорошего настроения!**

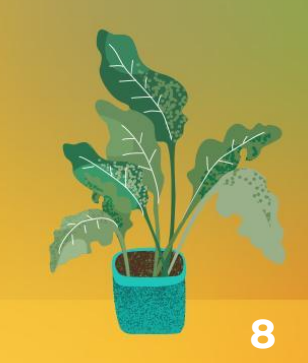